# **The Xemacs Editor**

# **The .emacs File**

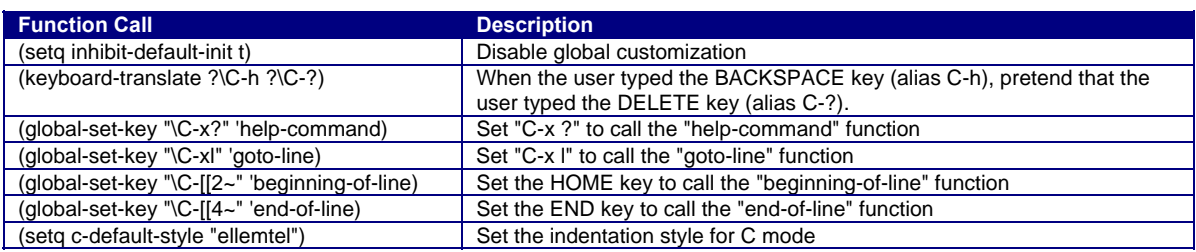

See file hats:/u/cos217/.emacs for additional function calls

## **To call a function from within Emacs: ESC x** *function*

## **Moving the Point**

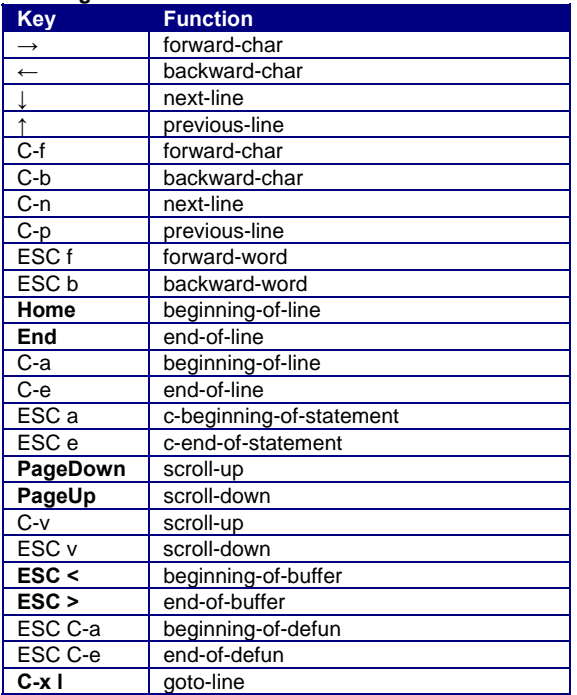

## **Inserting and Deleting Key Function**

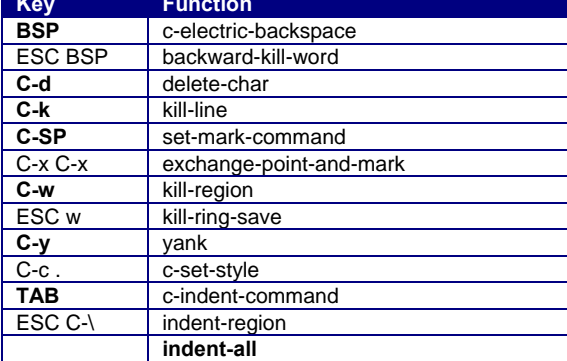

#### **Searching and Replacing**

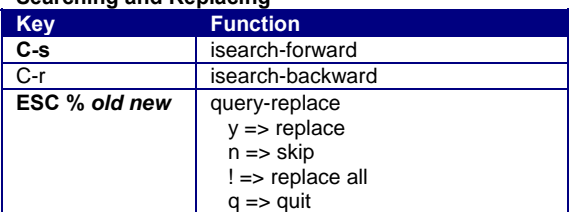

## **Reading, Writing, and Exiting**

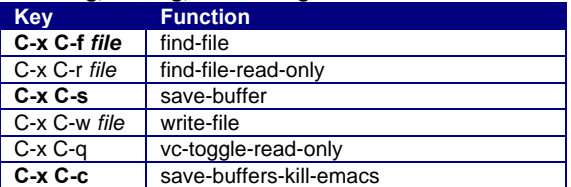

## **Managing Windows and Buffers**

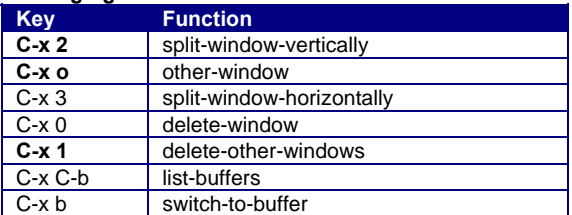

## **Compiling and Debugging Key Function** compile C-x ` next-error

**gdb** 

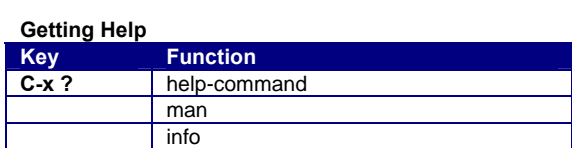

# **Miscellaneous Key Function C-x u** advertised-undo<br> **C-g** keyboard-quit **C-g** keyboard-quit

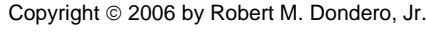